## **7 : PGCD – Nombres premiers entre eux** : exercices - page 1 corrections : [http://pierrelux.net](http://pierrelux.net/)

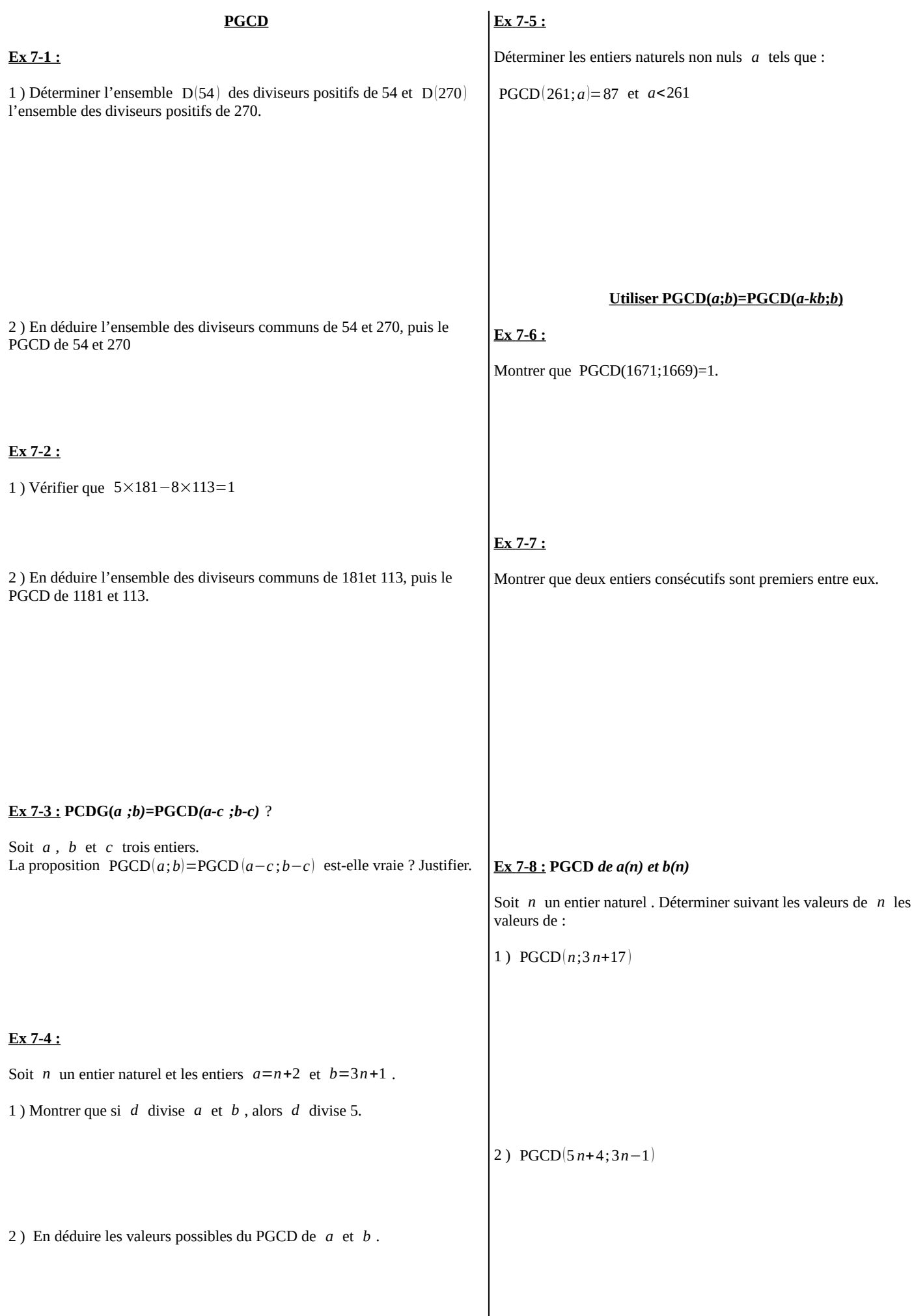

# 7 : PGCD – Nombres premiers entre eux : exercices - page 2 corrections : [http://pierrelux.net](http://pierrelux.net/)

3)

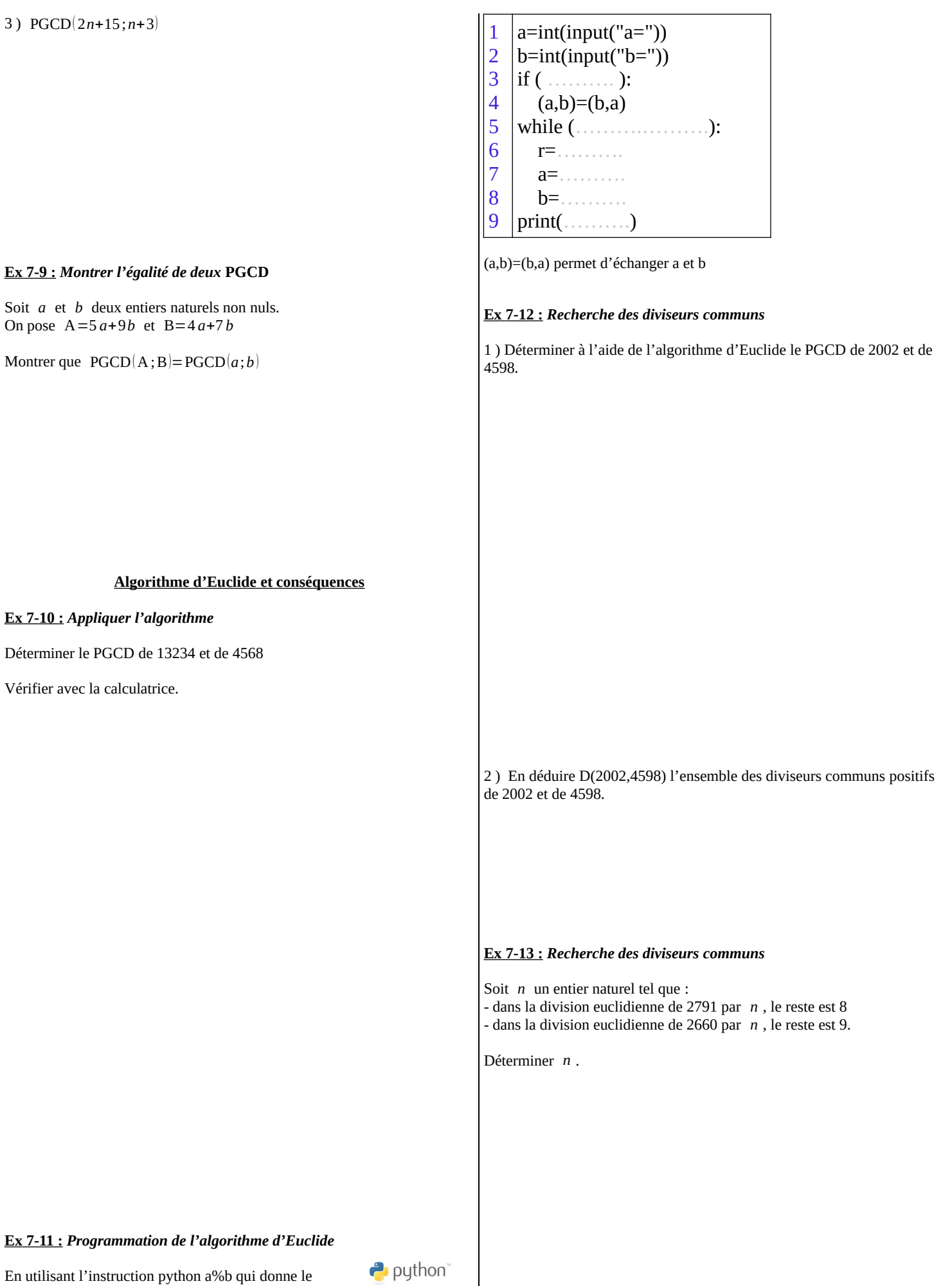

En utilisant l'instruction python a%b qui donne le reste de la division euclidienne de a par b, compléter l'algorithme ci-dessous qui applique l'algorithme d'Euclide.

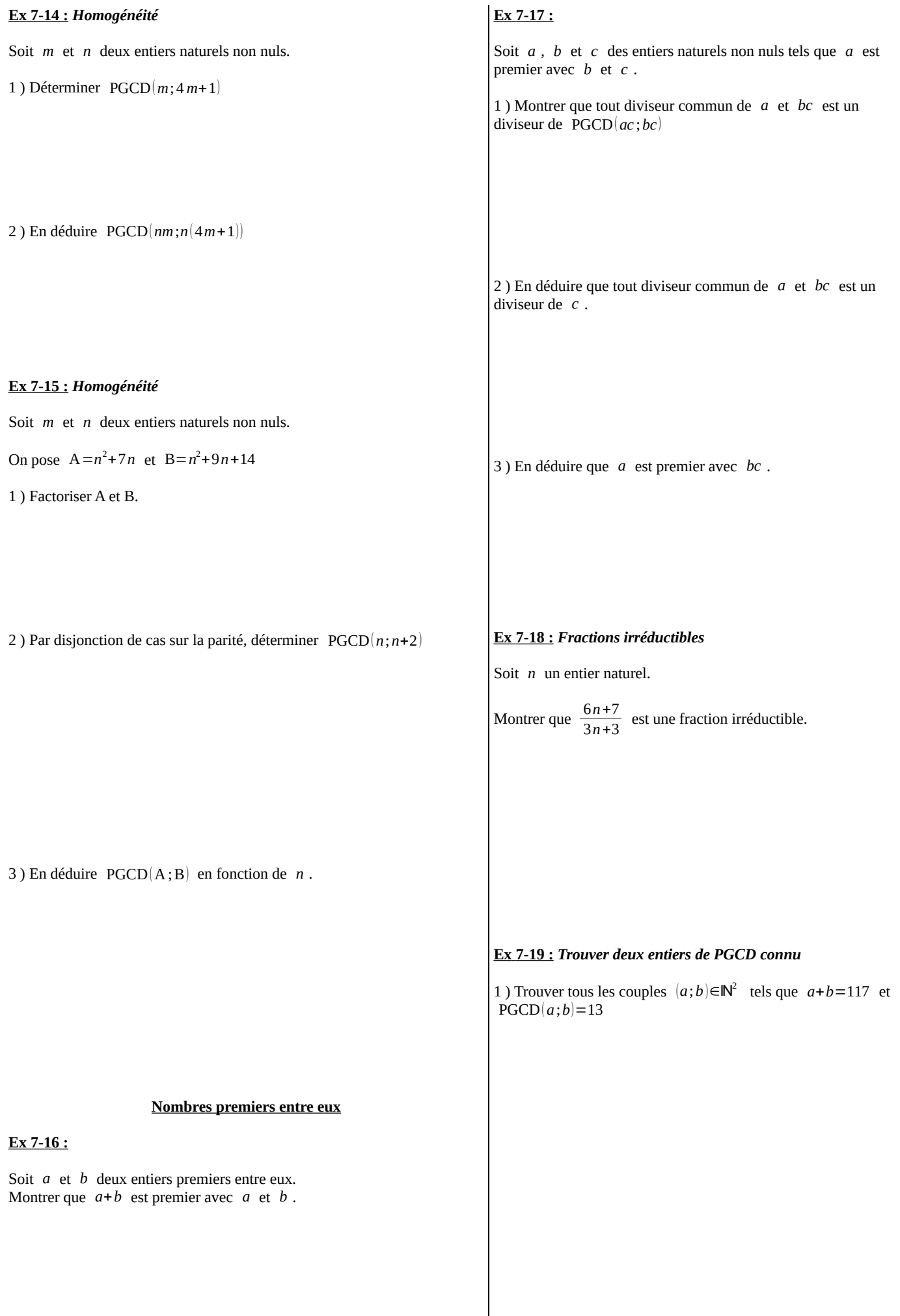

I

## **7 : PGCD – Nombres premiers entre eux** : exercices - page 4 corrections : [http://pierrelux.net](http://pierrelux.net/)

2) Trouver tous les couples  $(a;b) \in \mathbb{N}^2$  tels que *ab* =939870 et  $PGCD(a; b) = 177$ 

**Théorème de Bézout**

1 ) Montrer que 96 et 67 sont premiers entre eux et déterminer des

 **Ex 7-20 :** *Calculer les coefficient de Bézout*

entiers *u* et *v* tels que  $96u+67v=1$ 

## **Ex 7-21 :** *Recherche de u et v*

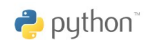

On considère deux nombres *a* et *b* premiers entre eux, avec *a*>*b* Compléter l'algorithme ci-dessous permettant de trouver *u* et *v*

```
1
2
3
4
5
6
7
8
9
   a=int(input("a="))
   b=int(input("b="))u=1c=awhile (a%b ……….):
      u= ……….
      a=u*c
   v= ……….
   print ("u=",u,"v=",v)
```
## **Ex 7-22 :** *Utiliser le théorème de Bézout*

Dans chacun des cas, montrer que pour tout entier *n* , les entiers *a* et *b* sont premiers entre eux.

1 ) *a*=5*n*+2 et *b*=3*n*+1

2 ) *a*=*n* 4 +1 et *b*=*n*

3)  $a=n+5$  et  $b=2n(n+5)+1$ 

## 2 ) En déduire un couple d'entiers  $(x; y)$  tels que  $96x+67y=11$

3 ) Déterminer le PGCD de -330 et 473

## **Ex 7-23 :** *Utiliser le théorème de Bézout*

Soit *a* et *b* deux entiers strictement positifs tels que  $(a^2 + ab - b^2)^2 = 1$ .

Montrer que *a* et *b* sont premiers entre eux.

3 ) En déduire une solution particulière de 23 *x*−11 *y*=3(E)

**Théorème de Gauss Ex 7-24 :** *Résoudre une équation diophantienne de la forme ax*=*b* Résoudre dans  $\mathbb{Z}^2$ , l'équation 4(x−2)=5(y−1)(E)  **Ex 7-25 :** *Résoudre une équation diophantienne de la forme*  $ax + by = c$ On considère l'équation  $23x-11$  *y*=1(E<sub>1</sub>) 1) Justifier que cette équation admet au moins une solution dans  $\mathbb{Z}^2$ . 2 ) Déterminer une solution  $(x_0; y_0)$  de (E1). 4 ) En déduire toutes les solutions de (E)  **Ex 7-26:** *Résoudre une équation diophantienne de la forme ax*+*by*=*c* On considère les équations  $45x+57y=6$  et  $15x+19y=1$  (E1) 1 ) Justifier que l'équation  $(E_1)$  admet au moins une solution dans  $\mathbb{Z}^2$ . 2 ) Déterminer une solution  $(x_0; y_0)$  de (E1). 3 ) Montrer que l'équation 45 *x*+57 *y*=6 est équivalente à l'équation  $15x+19y=2$  (E) 4 ) Déterminer une solution particulière de 15 *x*+19 *y*=2 (E) 5 ) Déterminer toutes les solutions de (E)

## **Ex 7- 29 :**

Montrer que pour tout entier naturel *n*,  $10^n \equiv 1[9]$ 

En déduire que  $10^n + 8$  est divisible par 9 et par 18.

#### **Ex 7-27:** *Théorème d'Euclide*

Soit *a* et *b* deux entiers relatifs et *p* un nombre premier.

Montrer que si *p* divise le produit *ab*, alors *p* divise *a* ou *p* divise *b*.

#### **Appliquer la dernière propriété du cours :**

Si *n* est divisible par *a* et par *b* (premier entre eux ), alors *n* est divisible par le produit *ab*.

#### **Ex 7- 28 :**

Soit un entier naturel *n* . On pose  $a=n(n+1)(n+2)$ .

Montrer que *a* est divisible par 2, 3 et 6.

#### **Problèmes :**

#### **Ex 7-30 :** *Baccalauréat S Amérique du Sud 22 nov 2016 – ex 4*

**Rep\_units : Congruences – Divisibilié - Gauss**

Les entiers naturels 1, 11, 111, 1111, ... sont des rep-units. On appelle ainsi les entiers naturels ne s'écrivant qu'avec des 1 Pour tout entier naturel p non nul, on note  $N_p$  le rep-unit s'écrivant avec p fois le chiffre 1 :

$$
N_p = \underbrace{11\ldots 1}_{p \text{ repetitions}\atop du \text{ obitive } 1} = \sum_{k=0}^{k=p-1} 10^k.
$$

Dans tout l'exercice, *n* désigne un entier naturel non nul. L'objet de cet exercice est d'étudier quelques propriétés des rep-units.

#### Partie A : divisibilité des rep-units dans quelques cas particuliers

- 1. Montrer que  $N_p$  n'est divisible ni par 2 ni par 5.
- 2. Dans cette question, on étudie la divisibilité de  $N_n$  par 3.
	- **a.** Prouver que, pour tout entier naturel j,  $10^j \equiv 1 \mod 3$ .
	- **b.** En déduire que  $N_p \equiv p \mod 3$ .
	- c. Déterminer une condition nécessaire et suffisante pour que le rep-unit  $N_p$  soit divisible par 3.
- 3. Dans cette question, on étudie la divisibilité de  $N_p$  par 7.
	- a. Recopier et compléter le tableau de congruences ci-dessous, où a est l'unique entier relatif appartenant à {-3 ; -2 ; -1 ; 0 ; 1 ; 2 ; 3} tel que  $10^m \equiv a \mod 7$ . On ne demande pas de justification.

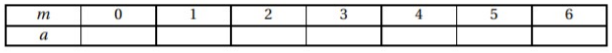

- **b.** Soit  $p$  un entier naturel non nul. Montrer que  $10^p \equiv 1 \mod 7$  si et seulement si p est un multiple de 6. On pourra utiliser la division euclidienne de p par 6.
- **c.** Justifier que, pour tout entier nature *p* non nul,  $N_p = \frac{10^p 1}{9}$
- **d.** Démontrer que « 7 divise  $N_p$  » est équivalent à « 7 divise  $9N_p$  ».
	- e. En déduire que  $N_p$  est divisible par 7 si et seulement si  $p$  est un multiple de 6.

#### Partie B : un rep-unit strictement supérieur à 1 n'est jamais un carré parfait

- 1. Soit  $n$  un entier naturel supérieur ou égal à 2.
	- On suppose que l'écriture décimale de  $n^2$  se termine par le chiffre 1, c'est-à-dire  $n^2 \equiv 1 \mod 10$ . a. Recopier et compléter le tableau de congruences ci-dessous.

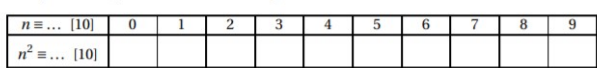

- **b.** En déduire qu'il existe un entier naturel m tel que :  $n = 10m + 1$  ou  $n = 10m - 1$ .
- **c.** Conclure que  $n^2 \equiv 1 \mod 20$ .
- 
- 2. Soit  $p$  un entier naturel supérieur ou égal à 2.
- Quel est le reste de la division euclidienne de  $N_p$  par 20?
- 3. En déduire que, pour  $p$  entier naturel supérieur ou égal à 2, le rep-unit  $N_p$  n'est pas le carré d'un entier

## 7 : PGCD - Nombres premiers entre eux : exercices - page 8

## Droites - Coordonnées entières : Divisibilié - PGCD - Bézout

 $\rightarrow$  puthon

Pour tout couple d'entiers relatifs non nuls  $(a, b)$ , on note  $pgcd(a, b)$  le plus grand diviseur commun  $de$  a et  $b$ . Le plan est muni d'un repère  $(0; \vec{i}, \vec{j})$ .

- **1.** Exemple. Soit  $\Delta_1$  la droite d'équation  $y = \frac{5}{4}x \frac{2}{3}$ .<br> **a.** Montrer que si  $(x, y)$  est un couple d'entiers relatifs alors l'entier 15x–12y est divisible par  $\overline{3}$ .
- **b.** Existe-il au moins un point de la droite  $\Delta_1$  dont les coordonnées sont deux entiers relatifs? Justifier.

## Généralisation

On considère désormais une droite  $\Delta$  d'équation (E) :  $y = \frac{m}{n}x - \frac{p}{q}$  où  $m, n, p$  et  $q$  sont des entre stelatifs non nuls tels que pgcd $(m, n) = \text{pgcd}(p, q) = 1$ .

Ainsi, les coefficients de l'équation (E) sont des fractions irréductibles et on dit que  $\Delta$  est une droite rationnelle.

Le but de l'exercice est de déterminer une condition nécessaire et suffisante sur m. n. n et a pour qu'une droite rationnelle  $\Delta$  comporte au moins un point dont les coordonnées sont deux entiers relatifs.

- 2. On suppose ici que la droite  $\Delta$  comporte un point de coordonnées  $(x_0, y_0)$  où  $x_0$  et  $y_0$  sont des entiers relatifs.
	- **a.** En remarquant que le nombre  $ny_0 mx_0$  est un entier relatif, démontrer que q divise le produit  $np$ .

**b.** En déduire que  $q$  divise  $n$ .

**3.** Réciproquement, on suppose que  $q$  divise  $n$ , et on souhaite trouver un couple  $(x_0, y_0)$  d'entiers relatifs tels que  $y_0 = \frac{m}{n}x_0 - \frac{p}{q}$ .

**a.** On pose  $n = qr$ , où r est un entier relatif non nul. Démontrer qu'on peut trouver deux entiers relatifs u et v tels que  $qru - mv = 1$ .

- **b.** En déduire qu'il existe un couple  $(x_0, y_0)$  d'entiers relatifs tels que  $y_0 = \frac{m}{n}x_0 \frac{p}{q}$ .
- 
- **4.** Soit  $\Delta$  la droite d'équation  $y = \frac{3}{8}x \frac{7}{4}$ . Cette droite possède-t-elle un point dont les coordonnées sont des entiers relatifs? Justifier.
- 5. On donne l'algorithme suivant :

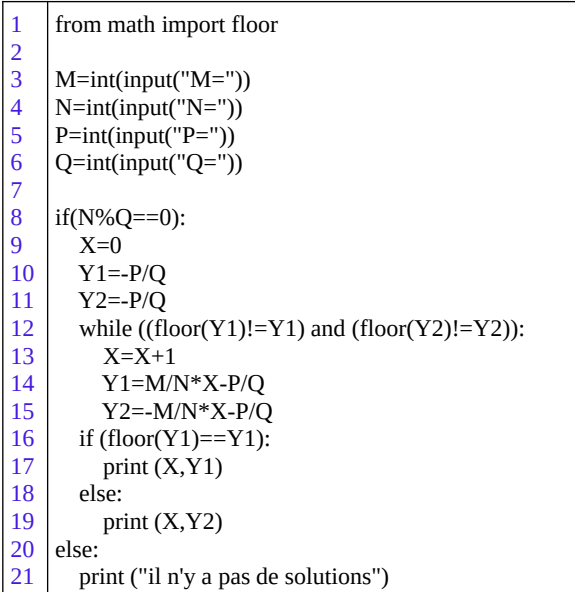

a. Justifier que cet algorithme se termine pour toute entrée de  $M, N, P, Q$ , entiers relatifs non nuls tels que  $pgcd(M, N) = pgcd(P, Q) = 1$ .

b. Que permet-il d'obtenir?

Cryptographie: Congruences - Équation diophantienne - Gauss - Bézout

On considère l'équation

 $51x-26y=1$ 

où  $x$  et  $y$  sont des nombres entiers relatifs.

- 1. Justifier, en énonçant un théorème du cours, que cette équation admet au moins un couple solution.
- **2. a.** Donner un couple solution  $(x_0; y_0)$  de cette équation. b. Déterminer l'ensemble des couples solutions de cette équation.

#### **Partie B**

On fait correspondre à chaque lettre de l'alphabet un nombre entier comme l'indique le tableau cidessous:

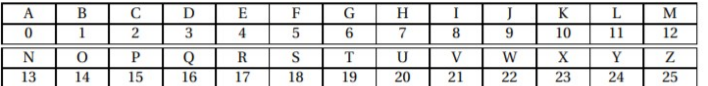

Afin de coder une lettre de l'alphabet, correspondant à un entier x compris entre 0 et 25, on définit une fonction de codage f par  $f(x) = y$ , où y est le reste de la division euclidienne de 51  $x + 2$  par 26.<br>La lettre de l'alphabet correspondant à l'entier x est ainsi codée par la lettre correspondant à l'entier y.

- 1. Coder la lettre N.
- 2. En utilisant la partie A, déterminer l'entier  $a$  tel que  $0 \le a \le 25$  et  $51a \equiv 1$  [26].
- 3. Démontrer que si la lettre correspondant à un entier  $x$  est codée par une lettre correspondant à un entier y, alors  $x$  est le reste de la division euclidienne de  $ay+2$  par 26.
- 4. Déterminer alors la lettre qui est codée par la lettre N.
- 5. On applique 100 fois de suite la fonction de codage  $f$  à un nombre  $x$  correspondant à une certaine lettre. Quelle lettre obtient-on?